## AFFINE ISOMETRIES IN THE SPACE.

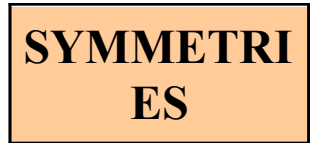

Let  $E_3 = R^3$  be the euclidean affine plane, with the standard scalar product.

Unless otherwise stated we will work with the standard coordinate system  $R = \{O, B\}$ 

=  $\{e_1, e_2, e_3\}$ , which is an orthonormal system. We denote by  $(x, y, z)$ 

z) the coordinates of an arbitrary poin in  $E_3$ .

We will construct the matrix  $M_f(R)$  of a symmetry  $f: E_3 \longrightarrow$  $E<sub>3</sub>$  from the matrices of the next basic symmetries :

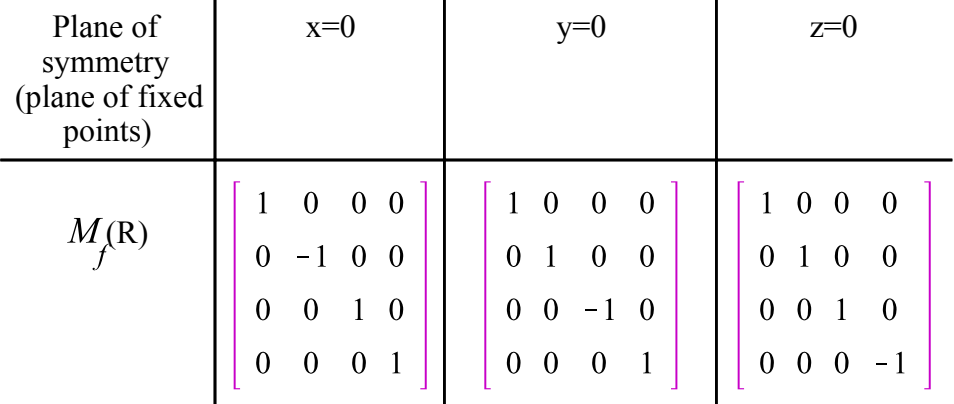

```
> 
with(plots):
```

```
> 
plane:=implicitplot3d(x=0,x=-1..1,y=-1..1,z=-1..1,color=yellow, 
 style=surface):
```

```
> 
ge1:=arrow(<1,0,0>, shape = arrow,color=blue):gfe1:=arrow(<-1,0,
 0>, shape = arrow,color=red):
```

```
> 
ge2:=arrow(<0,1,0>, shape = arrow,color=blue):gfe2:=arrow(<0,1,
 0>, shape = arrow,color=red):
```

```
> 
ge3:=arrow(<0,0,1>, shape = arrow,color=blue):gfe3:=arrow(<0,0,
1>, shape = arrow,color=red):
```

```
> 
display(plane,ge1,ge2,ge3,gfe1,gfe2,gfe3);
```
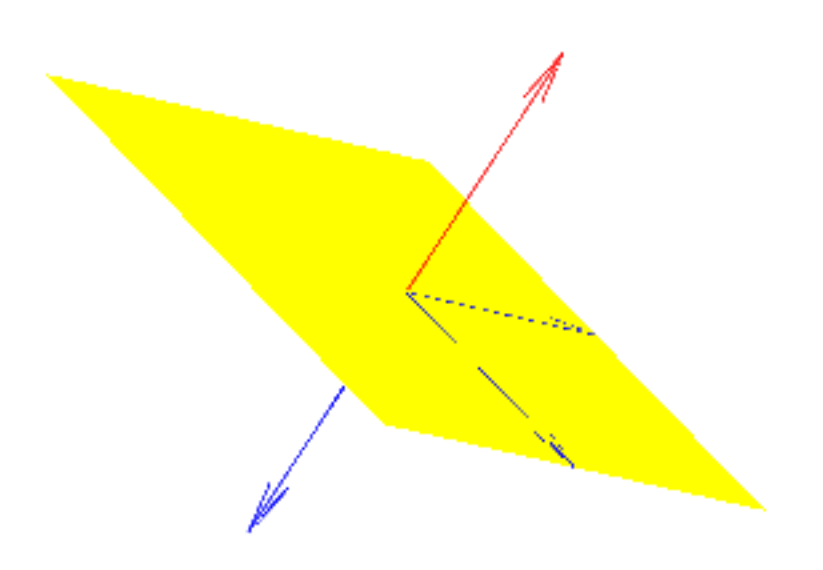

**Determine the equations of the reflection with respect to the**  plane  $x + 2z - 2 = 0$  in the orthonormal coordinate system  $R = \{O, B =$  ${e_1, e_2, e_3}$ .

**> restart; with(linalg):**  $>$  **solve(**{ $x+2+z-2 = 0$ },{ $x,y,z$ }); **(1.1) > Q:=[2,0,0]; v1:=[0,1,0]; v2:=[-2,0,1];**  $Q := [2, 0, 0]$  $vI := [0, 1, 0]$ **(1.2)**  $v2 := [-2, 0, 1]$ Normal vector to the plane. **> n:=[1,0,2];**

$$
n := [1, 0, 2] \tag{1.3}
$$

## **> innerprod(v1,v2);**

0

We need an orthonormal coordinate system  $R' = \{Q, \{u1, u2, u3\}\}\$ . The previous 3 vector are already pairwise orthogonal, so we make them unitary.

**> u[1]:= evalm(n/(sqrt(innerprod(n,n))));u[2]:=v1/(sqrt(innerprod (v1,v1))); u[3]:=v2/(sqrt(innerprod(v2,v2)));** 

$$
u_1 := \left[ \frac{1}{5} \sqrt{5} \quad 0 \quad \frac{2}{5} \sqrt{5} \right]
$$
  

$$
u_2 := [0, 1, 0]
$$
  

$$
u_3 := \frac{1}{5} [-2, 0, 1] \sqrt{5}
$$
 (1.5)

The matrix of the symmetry with respect to the plane  $z1=0$  in the coordinate system R' is:

**> Sp:=matrix([[1,0,0,0],[0,-1,0,0],[0,0,1,0],[0,0,0,1]]);**

$$
Sp := \begin{bmatrix} 1 & 0 & 0 & 0 \\ 0 & -1 & 0 & 0 \\ 0 & 0 & 1 & 0 \\ 0 & 0 & 0 & 1 \end{bmatrix}
$$
 (1.6)

Matrices of change of coordinates:

**> Qm:=matrix(3,1,Q);U1:=matrix(3,1,u[1]);U2:=matrix(3,1,evalm(u [2]));U3:=matrix(3,1,evalm(u[3]));**

$$
Qm := \begin{bmatrix} 2 \\ 0 \\ 0 \end{bmatrix}
$$

$$
UI := \begin{bmatrix} \frac{1}{5} \sqrt{5} \\ 0 \\ \frac{2}{5} \sqrt{5} \end{bmatrix}
$$

$$
U2 := \begin{bmatrix} 0 \\ 1 \\ 0 \end{bmatrix}
$$

**(1.4)**

**> > (1.7) > (1.10) (1.9) (1.8) RpR:=stackmatrix(matrix([[1,0,0,0]]),concat(Qm,U1,U2,U3));** The matrix of the symmetry in the coordinate system R is: **S:=evalm(RpR&\*Sp&\*inverse(RpR)); evalm(S&\*matrix(4,1,[1,x,y,z]))=matrix(4,1,[1,x1,y1,z1]);**

- **Classify the isometry with matrix M in the coordinate system**   $R = \{O, B = \{e_1, e_2, e_3\}\}.$ 
	- **b) Obtain its invariant subspaces and use them to decompose it.**

```
> 
M:=matrix([[1, 0, 0, 0], [-1/5, 3/5, 0, -4/5], [1, 0, 1, 0], 
> 
restart; with(linalg):
  [8/5, -4/5, 0, -3/5]]);
```

$$
M := \begin{bmatrix} 1 & 0 & 0 & 0 \\ -\frac{1}{5} & \frac{3}{5} & 0 & -\frac{4}{5} \\ 1 & 0 & 1 & 0 \\ \frac{8}{5} & -\frac{4}{5} & 0 & -\frac{3}{5} \end{bmatrix}
$$
(2.1)  
\n**2. a.** = **submatrix**(**M**, 2, .4, 2, .4) **b** = **submatrix**(**M**, 2, .4, 1, .1);  
\n
$$
A := \begin{bmatrix} \frac{3}{5} & 0 & -\frac{4}{5} \\ 0 & 1 & 0 \\ -\frac{4}{5} & 0 & -\frac{3}{5} \end{bmatrix}
$$
  
\n**3. evalm**(**Aé**<sup>+</sup>**transpose**(**A**)) **; del**(**A**);  
\n
$$
\begin{bmatrix} 1 & 0 & 0 \\ 0 & 1 & 0 \\ \frac{8}{5} & \end{bmatrix}
$$
  
\n**3. evalm**(**Aé**<sup>+</sup>**transpose**(**A**)) **; rank**(**at**); **rank**(**concat**(**b**, **at**));  
\n**3. AI** := **evalm**(**A-diag**(1,1,1)); **rank**(**at**); **rank**(**concat**(**b**, **at**));  
\n**3. ...** = **evalm**(**A-diag**(1,1,1)); **rank**(**at**); **rank**(**concat**(**b**, **at**));  
\n
$$
\begin{bmatrix} -\frac{2}{5} & 0 & -\frac{4}{5} \\ 0 & 0 & 0 \\ -\frac{4}{5} & 0 & -\frac{8}{5} \end{bmatrix}
$$
  
\n
$$
\begin{bmatrix} 1 & 0 & 0 \\ 0 & 1 & 0 \\ 0 & 0 & 0 \\ -\frac{4}{5} & 0 & -\
$$

 $\mathbf{L}$ the eigenvalue -1.

$$
X := [x, y, z]
$$
\n
$$
(2.5)
$$

**> Xf(X):=evalm(A&\*X+b-X);**

**> X:=[x,y,z];**

$$
Xf([x, y, z]) := \begin{bmatrix} -\frac{2}{5}x - \frac{4}{5}z - \frac{1}{5} \\ 1 \\ -\frac{4}{5}x - \frac{8}{5}z + \frac{8}{5} \end{bmatrix}
$$
 (2.6)

**(2.7) > eigenvectors(A);**

The vector  $Xf(X)$  should be orthogonal to  $[1,0,2]$ , condition that gives the equation of the invariant plane.

**> pi:=innerprod([1,0,2],Xf(X))[1];**  $\pi$  := -2 x -4 z +3 **(2.8)**

REMARKS:

1. This plane is parallel to the plane of the previous exercice, it has the same direction  $x1+2x3=0$ . 2. Both isometries have the same associated linear transformation.

We decompose the isometry given by M as a reflection with respect to the invariant plane compounded with a translation of vector parallel to the plane. The vector is obtained taking a point  $\mathsf{L}$  in the invariant plane and computing u=Qf(Q).

**> solve(pi);**

$$
\left\{ x = -2 \, z + \frac{3}{2}, z = z \right\}
$$
 (2.9)

**> Q:=[3/2,0,0];**

$$
Q := \left[\frac{3}{2}, 0, 0\right] \tag{2.10}
$$

**> QfQ:=evalm(A&\*Q+b-Q);**

$$
QfQ := \begin{bmatrix} -\frac{4}{5} \\ 1 \\ \frac{2}{5} \end{bmatrix}
$$
 (2.11)

The matrix of the translation is:

**> T:=matrix(4,4,[1,0,0,0,-4/5,1,0,0,1,0,1,0,2/5,0,0,1]);**

$$
T := \begin{bmatrix} 1 & 0 & 0 & 0 \\ -\frac{4}{5} & 1 & 0 & 0 \\ 1 & 0 & 1 & 0 \\ \frac{2}{5} & 0 & 0 & 1 \end{bmatrix}
$$
 (2.12)

 $M=T*S$ , then

**> S:=evalm(inverse(T)&\*M);**

$$
S := \begin{bmatrix} 1 & 0 & 0 & 0 \\ \frac{3}{5} & \frac{3}{5} & 0 & -\frac{4}{5} \\ 0 & 0 & 1 & 0 \\ \frac{6}{5} & -\frac{4}{5} & 0 & -\frac{3}{5} \end{bmatrix}
$$
(2.13)

**> > with(plots): gplane:=implicitplot3d(plano,x=-1..1,y=-1..1,z=-1..1,color= orange, style=surface):**

$$
>
$$
 gu:=arrow(<-4/5,1,2/5), shape = arrow,  
color=green):

**> display(gplane,gu);**

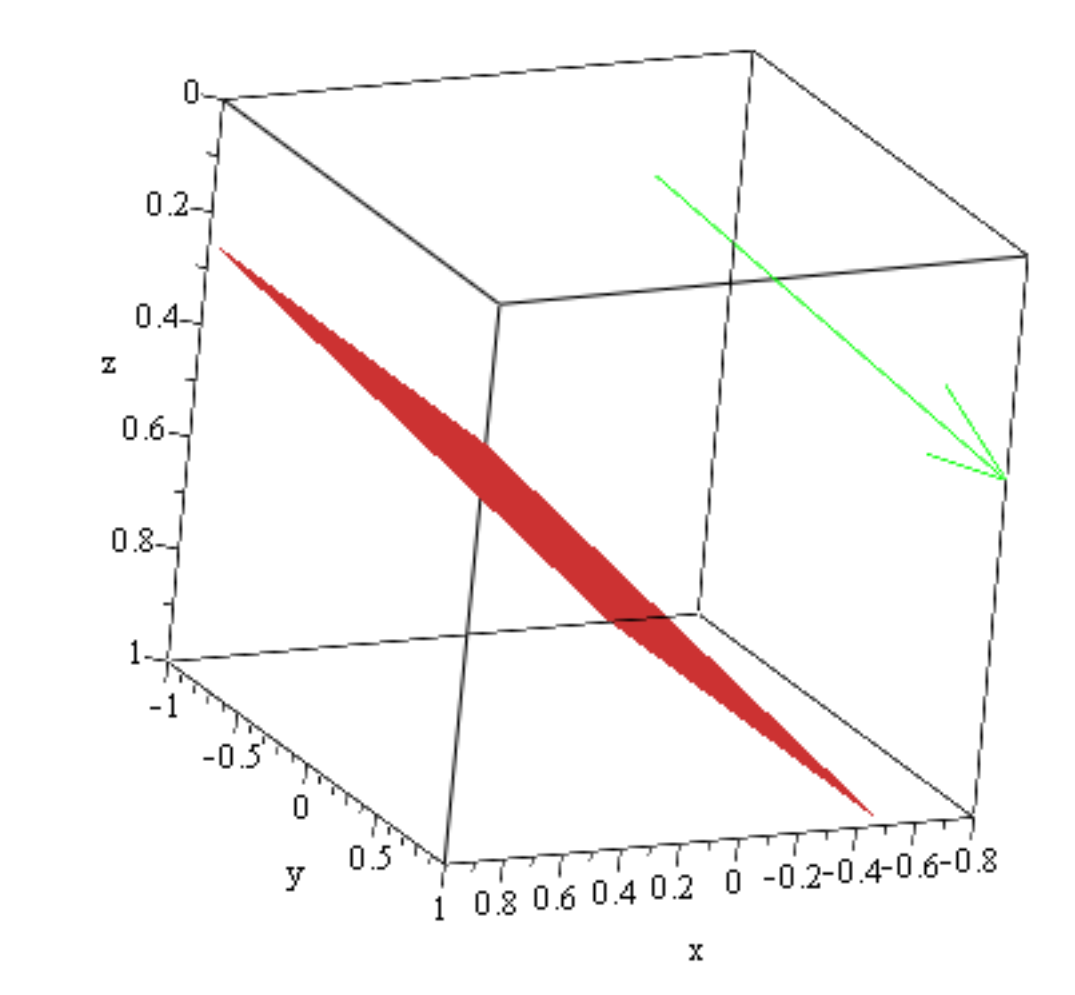

**> >**  **Determine with respect to the orthonormal coordinate system**   $R = \{O, B = \{e_1, e_2, e_3\}\}\$  the equations of the reflection with respect to the line with equations  $x + 2z - 2 = 0$  and  $y = 0$ , that is a rotation with **axis the line r and angle 180º.**

**> restart; with(linalg):** Matrix of the rotation of axis the line r in the coordinate system  $\{Q, \{u1, u2, u3\}\}\$  with  $Q + \{u1\}$  the invariant line **> Gp:=matrix([[1,0,0,0],[0,1,0,0],[0,0,-1,0],[0,0,0,-1]]);**  $Gp := \begin{bmatrix} 0 & 1 & 0 & 0 \\ 0 & 0 & -1 & 0 \\ 0 & 0 & 0 & -1 \end{bmatrix}$ **(3.1)** >  $\text{solve}(\{x+2*z-2 = 0, y = 0\}, \{x,y,z\})$ ; **(3.2) > Q:=matrix(3,1,[2,0,0]); v1:=[-2,0,1];**  $Q := \begin{bmatrix} 2 \\ 0 \\ 0 \\ 0 \end{bmatrix}$  $vI := [-2, 0, 1]$ **(3.3)**  $\sqrt{\frac{1}{\sqrt{1}}}$  We look for a basis of the orthogonal space to v1 **> solve({-2\*x+z=0},{x,y,z}); (3.4) > v2:=[0,1,0]; v3:=[1,0,2];**  $v2 := [0, 1, 0]$  $v3 := [1, 0, 2]$ **(3.5) > u[1]:= v1/(sqrt(innerprod(v1,v1)));u[2]:=v2/(sqrt(innerprod(v2, v2))); u[3]:=v3/(sqrt(innerprod(v3,v3)));**   $u_1 := \frac{1}{5} [-2, 0, 1] \sqrt{5}$  $u_2 := [0, 1, 0]$  $u_3 := \frac{1}{5} [1, 0, 2] \sqrt{5}$ **(3.6) > U1:=matrix(3,1,evalm(u[1]));U2:=matrix(3,1,evalm(u[2]));U3:= matrix(3,1,evalm(u[3]));**

$$
UI := \begin{bmatrix} -\frac{2}{5}\sqrt{5} \\ 0 \\ \frac{1}{5}\sqrt{5} \\ 0 \end{bmatrix}
$$
  
\n
$$
U2 := \begin{bmatrix} 0 \\ 1 \\ 1 \\ 0 \end{bmatrix}
$$
  
\n
$$
U3 := \begin{bmatrix} 0 \\ 0 \\ 0 \\ 0 \end{bmatrix}
$$
  
\n
$$
U3 := \begin{bmatrix} \frac{1}{5}\sqrt{5} \\ 0 \\ \frac{2}{5}\sqrt{5} \\ 0 \end{bmatrix}
$$
  
\n
$$
\text{RpR} := \text{Stachmatrix}(\text{matrix}([1,0,0,0)]), \text{concat}(Q, \text{U1}, \text{U2}, \text{U3}));
$$
  
\n
$$
\text{RpR} = \begin{bmatrix} 1 & 0 & 0 & 0 \\ 2 & -\frac{2}{5}\sqrt{5} & 0 & \frac{1}{5}\sqrt{5} \\ 0 & 0 & 1 & 0 \\ 0 & \frac{1}{5}\sqrt{5} & 0 & \frac{2}{5}\sqrt{5} \\ 0 & 0 & 1 & 0 \\ 0 & \frac{4}{5}\sqrt{5} & 0 & \frac{2}{5}\sqrt{5} \end{bmatrix}
$$
  
\n
$$
\text{G} := \begin{bmatrix} 1 & 0 & 0 & 0 \\ 0 & \frac{1}{5} & \frac{3}{5} & 0 & -\frac{4}{5} \\ \frac{4}{5} & \frac{3}{5} & 0 & -\frac{4}{5} \\ 0 & 0 & -1 & 0 \\ 0 & 0 & -1 & 0 \\ \frac{8}{5} & -\frac{4}{5} & 0 & -\frac{3}{5} \end{bmatrix}
$$
  
\n
$$
\text{with}(\text{plots}):
$$
\n
$$
\text{= :=spacecurve}([\text{1}, \text{cos}(a), \text{sin}(a)], a=0..Pi, \text{color=green}):
$$
\n
$$
\text{set: =spacecurve}([\text{1}, \text{cos}(a), \text{sin}(a)], a=0..Pi, \text{color=green}):
$$
\n
$$
\text{set: =spacecurve}(\text{c1}, 0, 0, \text{ shape} = \text{arrow, color=blue}):
$$
\n
$$
\text{set: =spacecurve}(\text{c0}, 0, 1, 8) \text{ shape} = \text{arrow, color=
$$

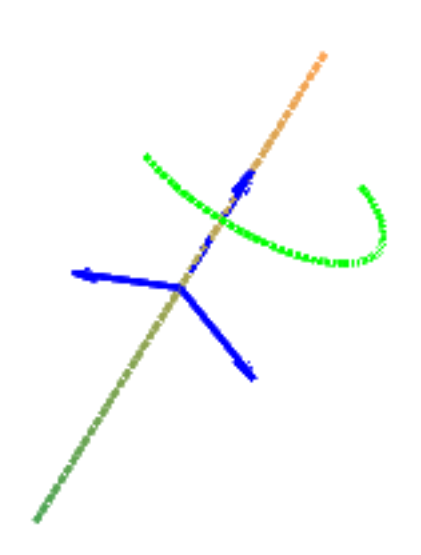